# **Subroutine Statement**

# Description

Identifies the source code that follows as a subroutine. Use in the first line of code.

**Note: The maximum length of a stored procedure executable is 64 Kilobytes. This limit applies only to the compiled object. The subroutine source code may exceed the 64 Kilobyte limit.**

### Syntax

```
Begin Condition
   Pre:
   Post:
End Condition
[Compile] Subroutine name(DataType parameter [DataType
parameter, ...])
```
## **Parameters**

The Subroutine statement has the following parameters.

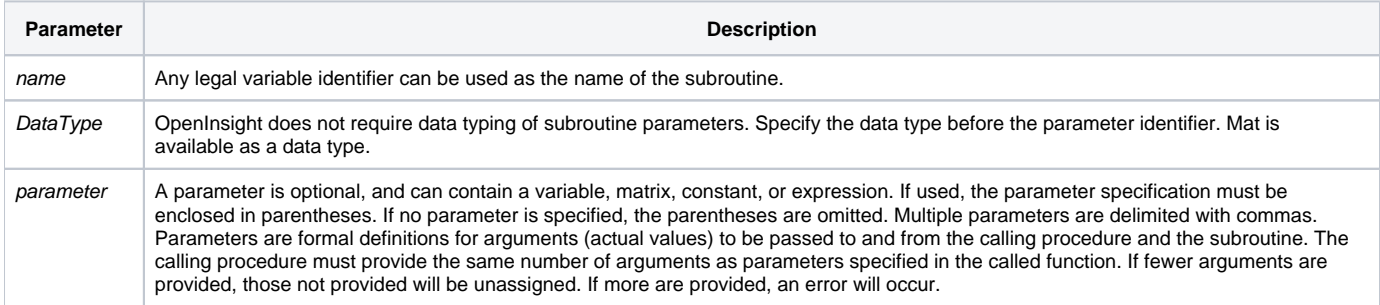

#### See also

[Function,](https://wiki.srpcs.com/display/Commands/Function+Statement) [Mat](https://wiki.srpcs.com/display/Commands/Mat+Statement)

#### Example

```
/* The following code fragment illustrates the format of a subroutine program. */
Compile Subroutine TEST TABLE(CharStr volume, |
CharStr database,CharStr table_name, CharStr alias_name,| Integer status)
Begin Condition
  Pre:
  Post:
End Condition
Declare Function Set_FSError, Set_Status, valid.file.name, | get_bfs_info
Declare Subroutine get_volume_rec, rtp49
Convert @LOWER_CASE to @UPPER_CASE in table_name
Convert @LOWER_CASE to @UPPER_CASE in alias_name
Convert @LOWER_CASE to @UPPER_CASE in database
If table_name Else
  estat = Set_Status(TRUE$, SSP_TABLE_LIST_NULL_ERR$, '')
  status = FALSE$
  Return
End
GoSub MainProcess
Return
```